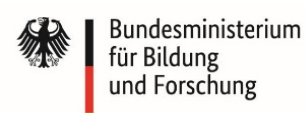

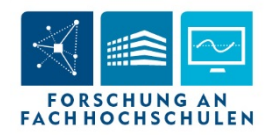

# **Richtlinie zur Fördermaßnahme "Unternehmerisches Denken und wissenschaftlicher Gründergeist – Forschungs- und Gründungsfreiräume an Fachhochschulen" (StartUpLab@FH) im Rahmen des Programms "Forschung an Fachhochschulen" FAQ (Stand 11.09.2018)[1](#page-0-0)**

# **• Unsere Hochschule wird bereits in einem anderen Landes- oder Bundesprogramm zum Thema "Gründung" gefördert Ist eine Förderung in "StartUpLab@FH" möglich?**

Ja. In diesem Fall müssen aber die beantragten Vorhaben klar voneinander abgrenzbar sein. Schnittstellen und Synergieeffekte sind ausdrücklich erwünscht.

## **• Wann sollen die Vorhaben beginnen?**

Es gibt kein vorgegebenes Datum für den Start der Vorhaben. Dieses ist individuell, bedarfsgerecht anzugeben und wird im Zuge der Bewilligungsphase mit dem Zuwendungsgeber festgelegt.

#### **• Sind im Rahmen des Gründerkonzeptes alle Module zu beantragen?**

Nein. Entscheidend ist das Gründerkonzept zur Unterstützung des unternehmerischen Denkens und des wissenschaftliche Gründergeistes an der FH, welches in der Skizze dargelegt wird. Das Gründerkonzept baut sinnvollerweise auf den schon vorhandenen oder geplanten Strukturen auf. Die beantragten Module und Zuwendungen sollen sich passgenau in die vorhandenen oder geplanten Strukturen der FH einsortieren und diese komplettieren.

# **• Was ist das "StartUpLab" (Modul 1)?**

Das "StartUpLab" steht im Zentrum dieser Förderrichtlinie und bezeichnet die Räumlichkeiten (Kreativraum) in denen Angehörige der FH Ideen, die zu einer Gründung führen können, unkompliziert ausprobieren sollen. Je nach Profil der FH sind diese unterschiedlich ausgestattet. Für eine FH mit einem großen Angebot in der Informatik kann beispielsweise eine entsprechende IT-Ausstattung inklusive entsprechender Software sinnvoll sein, während eine FH mit einem Schwerpunkt im Bereich Elektronik möglicherweise eher eine Elektronikwerkstatt benötigt. Zusätzlich sollen Räumlichkeiten beispielsweise für Vorlesungen, Seminare, und Diskussionsrunden vorhanden sein. Auch Sozialräume als Treffpunkt sind wünschenswert.

## **• Wer soll das "StartUpLab" nutzen?**

Die Räume und die Infrastruktur des "StartUpLabs" sollen grundsätzlich allen FH-Angehörigen offenstehen, die sich für die Beantragung von Gründerfördermitteln interessieren und bspw. für die Entwicklung eines Businessplans noch Vorarbeiten wie die Erbringung eines ,Proof-of-Principle' oder den Bau eines Demonstrators leisten müssen. Das "StartUpLab" soll Treffpunkt und Ort für den Erfahrungsaustausch, eine interdisziplinären Projektumgebung und ein kreatives Umfeld (Potentiale für Synergien) sein. So soll das Zusammenbringen unterschiedlicher Fachrichtungen ermöglicht und physische Freiräume für einen Gründungsservice geboten werden. Das "StartUpLab" soll eine zentrale Einrichtung der Hochschule darstellen. Die Gesamtprojekt- und Lab-Leitung des "StartUpLabs" soll dabei direkt der Hochschulleitung unterstellt sein (siehe Modul 2). Die Regelungen für Zugang, Betrieb und Nutzung der Lab-Ressourcen soll als ganzheitliche Aufgabe der Hochschulleitung verstanden werden. Über die Vergabe und Ressourcenverteilung entscheidet die Projektleitung. Für spezielle Bedarfe der Gründungsinteressierten sollen auch bestehende nicht zentrale Einrichtungen (beispielsweise Elektronikwerkstatt, Medienlabor, etc.) der FH den Projektteams offenstehen.

<span id="page-0-0"></span><sup>&</sup>lt;sup>1</sup> Diese FAQ wird bei Bedarf aktualisiert. Die aktuelle Version finden Sie auf der Webseite Forschung an Fachhochschulen (http://www.forschung-fachhochschulen.de)

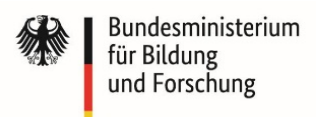

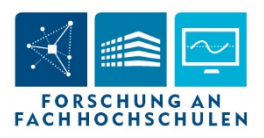

# **• Unsere FH hat keine geeigneten Räumlichkeiten um ein "StartUpLab" einzurichten. Was können wir tun?**

Es können Räumlichkeiten angemietet werden. Alternativ können Container angemietet oder – wenn es wirtschaftlicher ist – auch gekauft werden. Die Wirtschaftlichkeit des Kaufes muss dann über eine Vergleichsrechnung nachgewiesen werden und der Verbleib der Container nach Vorhabenende geklärt werden.

# **• Wie soll die Projektleitung besetzt sein?**

Die Projektleitung soll ein Team aus **mindestens** zwei Mitgliedern der Professorenschaft sein. Dabei sollte ein Mitglied idealerweise aus den Wirtschaftswissenschaften stammen und eines aus einer weiteren Disziplin. Sinnvollerweise bildet diese weitere Disziplin einen Schwerpunkt der Ausbildung und Forschung der FH. Sollte es sich um ein gemeinsames Konzept mehrerer FH handeln, so muss jede FH mindestens ein Mitglied der Projektleitung stellen.

## **• Was ist die Aufgabe der "StartUpLab-Projektleitung" (Modul 2)?**

Kernaufgabe der Projektleitung ist die strategische bzw. wissenschaftlich-technische Umsetzung des Gründerkonzeptes. Sie soll modularisierte strategische Aufbaumaßnahmen des "StartUpLabs" planen und einleiten, welche die Grundlage für eine spätere Verstetigung bieten. Die Projektleitung soll das unternehmerische Denken im Sinne eines ganzheitlichen Ansatzes an der gesamten FH fördern und etablieren (Studierende, Lehrende, Mitarbeiterinnen und Mitarbeiter). Hierzu gehören u. a.

- **•** die effektive Einbindung des "StartUpLabs" in die Lehre zur Unterstützung der Vermittlung unternehmerischen Denkens,
- die formale und nachhaltige Vernetzung des "StartUpLabs" mit allen relevanten FHinternen Stellen wie z.B. Transferstelle, Hochschulleitung, Fachbereichen, zentralen und nichtzentralen Werkstätten und Labors,
- **•** Vorbereitung der Vernetzung des "StartUpLabs" mit externen Stellen (Gründerberatungen, Kapitalgebern, IHK, anderen Hochschulen, Inkubatoren, Technologiezentren, EXIST-Gründernetzwerken, Rechtsberatungen, etc.) und
- **•** spezifische Marketingmaßnahmen, sofern diese zur Vernetzung sowie zur Sichtbarkeit des "StartUpLabs" beitragen.

# **• Was genau sind die Aufgaben der wissenschaftlichen und wissenschaftlich-technischen Mitarbeiter / Mitarbeiterinnen in Modul 2?**

Die Mitarbeiter / Mitarbeiterinnen sollen die Projektleitung in allen Aufgaben unterstützen und die Verankerung des "StartUpLabs" in der Hochschule sicherstellen.

Ebenso sollen den Nutzern des "StartUpLabs" sowie weiteren Interessierten in den Vorgründungsphasen Mitarbeiter/Mitarbeiterinnen als wissenschaftlich-technisch/e Begleiter / Begleiterin, Mediator / Mediatorin, Betreuer / Betreuerin und Ausbilder / Ausbilderin zur Verfügung stehen. Neben der wissenschaftlich-technischen Expertise soll dabei auch auf die vielfältigen Möglichkeiten der Gründungsunterstützung in und außerhalb der Hochschule hingewiesen werden. Zusätzlich ist die Durchführung von Lehrveranstaltungen mit Bezug zum "StartUpLab", wie z.B. Werkstattkurse, Teamfindungsworkshops, Gründungsplanspiele, sinnvoll.

# **• Was ist mit Lehrvertretungen gemeint?**

Damit sind Lehraufträge zur Entlastung der Professorinnen und Professoren der Projektleitung von ihrer Lehrverpflichtung. Nicht gemeint sind damit neu geschaffenen Stellen wie z.B. Vertretungsprofessuren.

**• Was sind Ideenvorschläge (Modul 3 "KickStart@FH")?**

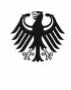

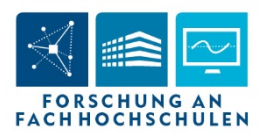

Ideenvorschläge sind erste Überlegungen, welche perspektivisch zu einer Unternehmensgründung führen können. Dazu ist bspw. das Erbringen eines ,Proof-of-Principle',der Bau eines Demonstrators, eine Markt- oder Wirtschaftlichkeitsanalyse oder das bloße Ausprobieren der Idee notwendig. Im Erfolgsfall soll am Ende des Ideentests die weitere Verfolgung der Gründungsidee stehen. Dies kann z.B. in Form einer Beantragung weiterer Gründungsförderung wie sie beispielsweise das EXIST-Programm bietet erfolgen. Neben finanzieller Unterstützung (KickStart@FH) erhalten die ausgewählten Teams und Einzelpersonen Unterstützung durch Beratung seitens der FH und Zugang zu den Räumlichkeiten des "StartUpLabs".

# **• Was kann mit den Mitteln für "KickStart@FH" bezahlt werden?**

Das notwendige Material, die Beschaffung von Spezialteilen für den Demonstrator / die Erbringung eines "Proof-of-Principle" oder spezielle Beratungsleistungen gefördert werden. Personalausgaben sind nicht zuwendungsfähig.

#### **• Wie viele Ideenvorschläge können mit den Mitteln für "KickStart@FH" gefördert werden?**

Die Anzahl der Ideenvorschläge ist von den bisherigen Erfahrungen der FH, den Voraussetzungen der FH und dem Gründerkonzept abhängig. In der Skizze soll eine plausible Schätzung vorgenommen werden. Ein Anhaltspunkt für diese Schätzung kann bspw. die Anzahl der beantragten EXIST-Gründerstipendien in den vergangenen Jahren sein.

#### **• Wer kann sich für einen Ideenvorschlag bewerben?**

Jeder, der in einem Rechtsverhältnis mit der Hochschule steht (oder in ein solches eintritt). Damit sind insbesondere Studierende sowie Mitarbeiterinnen und Mitarbeiter gemeint. Bei Teams gilt dies für jedes Mitglied einzeln.

## **• Wie werden die Mittel für die Ideenvorschläge vergeben?**

Die letztendliche Entscheidung über die Vergabe liegt beim BMBF. Jede FH führt ein (wettbewerbliches) Auswahlverfahren durch. Dieses ist in der Skizze bzw. im Antrag darzulegen. Das Ergebnis übermittelt die FH unkompliziert per E-Mail an das BMBF/ den Projektträger, welches dann ebenso per E-Mail zustimmt oder ablehnt.

#### **• Wie soll das hochschulinterne Auswahlverfahren aussehen?**

Das Auswahlverfahren soll transparent sein und bereits vor ersten Auswahlentscheidungen entsprechend festgelegt sein. Es sollen mindestens zwei Personen an der Auswahl der Ideenvorschläge beteiligt sein. Die genaue Ausgestaltung obliegt der FH.

#### **• Wo finden die Statusseminare statt?**

Das wird nach Auswahl der förderwürdigen Skizzen durch das BMBF festgelegt. Dieser Erfahrungsaustausch soll idealerweise in den EXIST-Workshops integriert werden.

# **• Wer bezahlt die Statusseminare?**

Die FH, die die Statusseminare ausrichten sollen, werden nach Auswahl der Skizzen benachrichtigt und können die Ausgaben für die Ausrichtung mit beantragen. Alle anderen FH beantragen entsprechende Reisemittel.

#### **• Kann eine FH an mehreren Skizzen beteiligt sein?**

Nein.

# **• Können mehrere FH eine Skizze gemeinsam einreichen?**

Ja, dann bilden die FH gemeinsam einen Verbund.

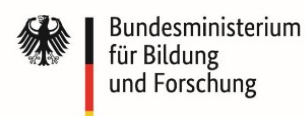

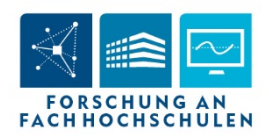

# **• Was ist ein Verbund?**

Verbundpartner sind diejenigen Partner im gemeinsamen Vorhaben, die eine eigenständige Zuwendung beantragen. Hier ist bereits mit der Skizze die Bereitschaft zum Abschluss einer Kooperationsvereinbarung (gem. BMBF-Vordruck 0110) zu erklären. Da ausschließlich FH antragsberechtigt sind, können auch nur diese Verbundpartner sein. Pro Verbund ist lediglich eine Projektskizze durch den Verbundkoordinator einzureichen, welche Rolle und Aufgaben der einzelnen Verbundpartner beschreibt. Dieser Projektskizze sind das rechtsverbindliche Anschreiben der einreichenden FH und auch die rechtsverbindlichen Anschreiben der Verbundpartner beizufügen.

# **• Ist es möglich weitere Kooperationspartner mit einzubeziehen?**

Grundsätzlich ja, sie können allerdings keine eigene Förderung erhalten. Im Rahmen des Gründerkonzeptes insbesondere im Hinblick auf die Verstetigung der Gründungsförderung kann es sinnvoll sein externe Partner mit einzubeziehen. Dies können beispielsweise die örtliche Banken, die örtliche Industrie- und Handelskammer oder die Kommune sein. Kooperationspartner können auch erst im Laufe des Vorhabens hinzustoßen.

## **• Kann für das Vorhaben eine Projektpauschale gewährt werden?**

Nein, denn es handelt sich im Kern nicht um ein Forschungsvorhaben.

## **• Gibt es formale Vorgaben für die Erstellung der Vorhabenbeschreibung?**

Ja, eine Formatvorlage für die Erstellung der Vorhabenbeschreibung ist sowohl im Internetportal easy-online [\(https://foerderportal.bund.de/easyonline/reflink.jsf?m=STARTUPLAB\\_FH&b=STARTUPLAB-](https://foerderportal.bund.de/easyonline/reflink.jsf?m=STARTUPLAB_FH&b=STARTUPLAB-FH&t=SKI)[FH&t=SKI\)](https://foerderportal.bund.de/easyonline/reflink.jsf?m=STARTUPLAB_FH&b=STARTUPLAB-FH&t=SKI) als auch unter [http://www.forschung-fachhochschulen.de](http://www.forschung-fachhochschulen.de/) hinterlegt. Die vorgegebene Gliederung und Formatierung sind in dieser Vorlage bereits integriert und müssen verwendet werden. Das Einfügen von Abbildungen ist in allen Abschnitten möglich. Dies schließt auch die Implementierung von tabellarischen Arbeitsplänen mit konkreten Angaben zu Arbeitspaketen, Verantwortlichkeiten, Meilensteinen und Projektergebnissen mit ein. Es sollen ausschließlich die in der Formatvorlage definierten Kapitel/Unterkapitel genutzt werden.

## **• Sind Aufträge an Kooperationspartner der gewerblichen Wirtschaft zuwendungsfähig?**

Grundsätzlich ist die Notwendigkeit jeder Auftragsvergabe ausführlich zu begründen. Dies gilt gleichermaßen für Investitionsaufträge (Position 0831 und 0850) als auch für Forschungs- und/oder Dienstleistungsaufträge (Position 0835). Dabei sind die gesetzlichen Auflagen des Vergaberechts und zur Korruptionsprävention zu beachten.

#### **• Müssen Absichtserklärungen der Kooperationspartner bereits der Skizze beigelegt werden?**

Wenn Kooperationspartner bereits zum Zeitpunkt der Skizzenerstellung feststehen, soll eine Absichtserklärung beigelegt werden, um das ernsthafte Interesse des Kooperationspartners zu belegen. Diese sollte das Interesse des Kooperationspartners und die Art der Kooperation beschreiben.

# **• Welche Anhänge dürfen der Skizze beigefügt werden?**

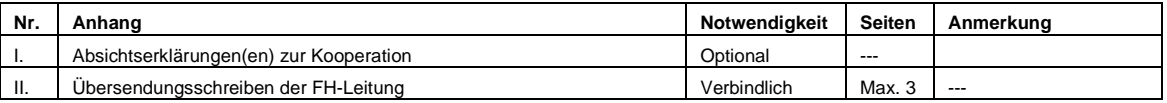

# **• Wie sollen die rechtsverbindlichen Anschreiben der Verbundpartner hochgeladen werden?**

Die rechtsverbindlichen Anschreiben aller Verbundpartner müssen durch den Verbundkoordinator (Skizzeneinreicher) hochgeladen werden.

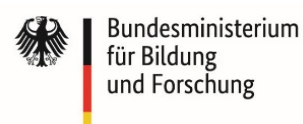

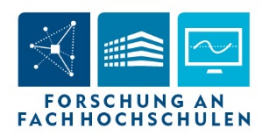

# **• Wie wird eine Skizze eingereicht?**

Die Skizze wird über das Internetportal easy-online [https://foerderportal.bund.de/easyonline/reflink.jsf?m=STARTUPLAB\\_FH&b=STARTUPLAB-](https://foerderportal.bund.de/easyonline/reflink.jsf?m=STARTUPLAB_FH&b=STARTUPLAB-FH&t=SKI)[FH&t=SKI\)](https://foerderportal.bund.de/easyonline/reflink.jsf?m=STARTUPLAB_FH&b=STARTUPLAB-FH&t=SKI) hochgeladen. Dort ist auch eine Skizzenvorlage im Word-Format mit weiteren Hinweisen hinterlegt. Die Einreichungsfrist ist der 15. März 2019.

# **• Wie erfolgt der Upload der Skizze (Vorhabenbeschreibung plus Anhang)?**

Die Vorhabenbeschreibung und der Anhang werden über das Internetportal easy-online hochgeladen. Die beiden Teile der Skizze (Vorhabenbeschreibung und Anhang) werden dabei als getrennte Dokumente (pdf) hochgeladen. Die Dateigröße darf jeweils maximal 10 MB betragen.

# **• Ist ein postalischer Versand der Skizze notwendig?**

Nein, die Einreichung der Skizze einschließlich der Anhänge erfolgt ausschließlich elektronisch über das **Internetportal Internetportal easy-online** [\(https://foerderportal.bund.de/easyonline/reflink.jsf?m=STARTUPLAB\\_FH&b=STARTUPLAB-](https://foerderportal.bund.de/easyonline/reflink.jsf?m=STARTUPLAB_FH&b=STARTUPLAB-FH&t=SKI)[FH&t=SKI\)](https://foerderportal.bund.de/easyonline/reflink.jsf?m=STARTUPLAB_FH&b=STARTUPLAB-FH&t=SKI)

# **• Welche Hochschulen haben mehr Aussicht auf Förderung? Die mit einer bereits bestehenden umfangreichen Gründungsförderung oder diejenigen, die noch am Anfang stehen?**

Die Auswahl der Skizzen erfolgt nicht auf Basis des bisher bei der Gründungsförderung Geleisteten. Entscheidend sind die Qualität und die Passfähigkeit des Gründerkonzeptes, so dass durch Umsetzung der (zusätzlichen) Maßnahme(n) ein Mehrwert für die FH und die Region entsteht. Allerdings sollten FH, die im Wesentlichen eine Erweiterung ihres gründungsbezogenen Netzwerkes regional, deutschlandweit oder international vornehmen wollen, prüfen, ob die Förderrichtlinien des EXIST-Programms beim Bundesministeriums für Wirtschaft und Energie das geeignetere Förderprogramm darstellt. [2](#page-4-0)

# **• Für Rückfragen kontaktieren Sie bitte den zuständigen Projektträger:**

VDI Technologiezentrum GmbH VDI-Platz 1 40468 Düsseldorf

# • **Ansprechpartner sind:**

Dr. Marie-Therese Kuhnert Telefon: 0211 / 6214 – 654 E-Mail[: kuhnert@vdi.de](mailto:kuhnert@vdi.de)

Dr. Nikolas Knake Telefon: 0211 / 6214 – 570 E-Mail[: knake@vdi.de](mailto:knake@vdi.de)

<span id="page-4-0"></span> <sup>2</sup> Weitere Informationen zum Exist-Programm finden Sie auf der Internetseite http://www.exist.de.